# **Infrastructure - Task #147**

## **Procure and install hardware at ORNL**

2009-12-17 22:16 - Dave Vieglais

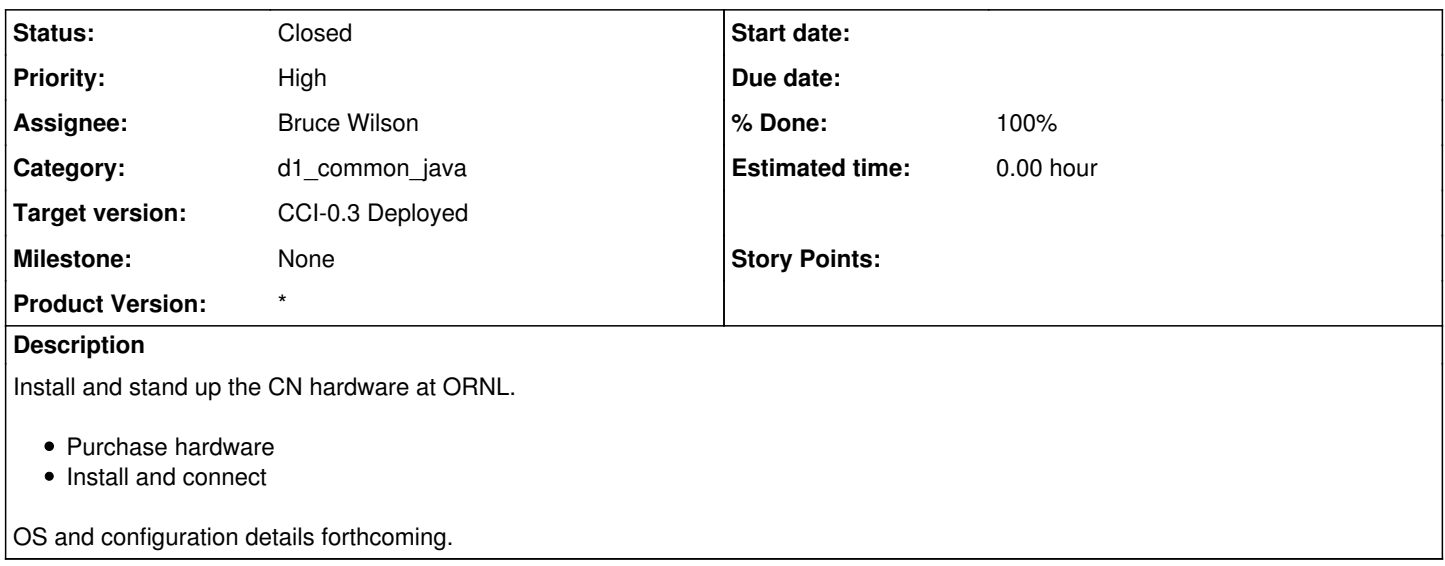

#### **History**

#### **#1 - 2009-12-21 20:37 - Bruce Wilson**

Task accepted. Order has been placed. Need to sort out exactly where the hardware will be at ORNL (B-5600 and SNS) are two possibilities.

#### **#2 - 2010-01-12 13:41 - Bruce Wilson**

Order has shipped. Discussion 1/11/10 on location for system. Some challenges because the ORNL subcontract has not issued yet, so we don't have an ORNL charge number that can be used for system installation (problems in subcontract language that had been resolved at one point, but are reopened due to personnel changes at UNM). We may set the system up in the existing ORNL DAAC infrastructure.

#### **#3 - 2010-02-04 19:01 - Bruce Wilson**

Hardware has been received and set up. A base system has been installed, with KVM. However, the server hardware was damaged in shipment. The damage is not severe, but would limit the ability to put the server into a rack. Dell is shipping a replacement server. Anticipated arrival is Feb 12.

### **#4 - 2010-02-18 01:23 - Bruce Wilson**

Server has been purchased and the base OS (Ubuntu server) has been installed with KVM. The server needs to be migrated to either the ORNL Open Research enclave or to the UTK security enclave. Once that's done, a VM needs to be set up and the IP address sent to Matt to ensure that the system is properly registered in the DNS.